# **Creator**

**George M. Eberhart**

 **Take Control of Your Paperless Office, 4th Edition** Joe Kissell,2024-02-02 Digitize your documents and reduce paper clutter! Version 4.0.1, updated February 2, 2024 The paperless office doesn't have to be a myth! Turn paper into usable digital files, reducing clutter and increasing convenience. This book helps you assess your situation, develop a strategy, and learn clever techniques for keeping more paper at bay—with detailed discussion of the hardware, software, and processes needed to get the job done. Join Joe Kissell as he helps you clear the chaos of an office overflowing with paper. With Joe's guidance you can develop a personal clean-up strategy and choose your tools, including a scanner and the software you need to perform OCR (optical character recognition). You'll also learn about devices and services for storing your digitized documents and document management apps that help you categorize, locate, and view your digital document collections. Once you have your gear in hand, Joe shows you how to convert your paper documents to digitized files and gives you ideas for how to organize your office workflow, explaining how to develop day-to-day techniques that reduce the

amount of time you spend pressing buttons, launching software, and managing documents. You'll also master paper-reducing skills such as: • Scanning or photographing documents you find while out and about—business cards, receipts, menus, flyers, and more—so you keep only digitized versions. Joe discusses a variety of mobile scanning options for iOS/iPadOS and Android. • Creating a digitized image of your signature so you can sign and share documents digitally, rather than printing them for the sole purpose of signing them with a pen. • Using paperless options for bills, invoices, bank statements, and the like. • Cutting down on unwanted catalogs and junk mail. • Switching to (mostly) paperless postal mail. • Using your computer to send and receive faxes without a fax machine, fax modem, or separate phone line. (Amazingly, some people still need to do this even in the 21st century!) The book contains answers to numerous questions, including: • What is a searchable PDF, and why is it key to a paperless office? • What differentiates document scanners from other types of scanners? • What's a book scanner? • What if I need a mobile, portable scanner? • What does TWAIN stand for, and should my scanner support it? • Why do I need OCR software, and what

features should I look for? • How do I choose a good scanner and OCR software? • How should I name and file my digitized documents? • What are my options if I need to edit a scanned PDF? • How can I automate my workflow for scanning documents? • What paper documents should I keep in physical form? • How do I use common tools to add a signature to a PDF? • How can I access my digital documents remotely? • How should I back up my important digital documents?

 Business Expert's Guidebook: Small Business Tips, Technology Trends and Online Marketing Scott Steinberg,2012-06-01 From smartphone apps to tablet PCs and social networks, any business can use technology to increase ROI and boost productivity without sacrificing quality or customer service. A complete guide with hints, tips and advice for modern executives of all experience levels, small business expert and entrepreneur Scott Steinberg reveals how to tap their power within. From marketing and management to leadership, advertising and public relations, learn how to slash costs and maximize productivity using today's latest high-tech innovations. Every business - and business plan - can profit from keeping up with IT advances. Join us as we reveal how to give yours an

upgrade. Includes: Best Business Apps, Gadgets, Online Services - Social Media Secrets: Facebook, Twitter, Google+ - Advertising and PR on Any Budget - Online Marketing and SEO - IT Security Tips - How to Start Any Business Overnight The one book every entrepreneur should keep handy. Gary Shapiro, CEO, Consumer Electronics Association

 **My Life, My Smartphone** Park Dae Soon,2022-08-10 This book, "My Life, My Smartphone " is the life history of the author for 40 years from the 1980s. Succeeding to some extent by organizing, editing and utilizing data information materials with a memo in step 1 , with an electronic notebook in step 2, with mobile phone in step 3, and with smartphone in step 4, this book pointing this out to millions of people around the world. The contents of this book are summarized as follows: 1~ This book guides you through how to organize, edit, and utilize data information materials with a smartphone, especially memos and AI speakers. 2~ In terms of the effect, it greatly increases the working effect of employees of large corporations, public officials, and the self-employed. Thus, I believe that if Apple purchases this book in bulk and have all its employees read it, work efficiency will increase significantly. 3~ By

planning this utilization as a meditation prayer, and creating productive knowledge through creative Idea compassion, love, and empathy that spreads the wings of the imagination and shines, this leads them to be healthy and happy, successful in their work and to make big money even in the face of a global crisis, including COVID-19. 4~ We are also providing the world's first software that reminds you how to quickly organize and edit a lot of data, information, and materials that have gold in the hardware called smartphones, and how to use them for a long time.  $5\sim$  By letting them know the great utilization of smartphones and encouraging most of the millions of people around the world who have not yet used smartphones to purchase smartphone, I believe that smartphone sales can explode to 4 billion units in the future.

 **Special Edition Using Microsoft Office 2003, Student-Teacher Edition** Ed Bott,Woody Leonhard,2002-02-08 The Student-Teacher Edition of Microsoft Office 2003 is the best-selling version of the software suite, and Special Edition Using Microsoft Office 2003, Student-Teacher Edition is the first book to tackle it from the perspective of this unique user. The SE Using format will help you

explore advanced techniques that can save you time and help automate repetitive tasks. You will be able to increase your productivity in all areas of any one of the Microsoft Office 2003 applications. You'll also learn ways to make them work better together, further increasing your productivity. Take a look at Microsoft Office 2003 through the eyes of an expert with Special Edition Using Microsoft Office 2003, Student-Teacher Edition.

 PC Mag ,2007-10-16 PCMag.com is a leading authority on technology, delivering Labs-based, independent reviews of the latest products and services. Our expert industry analysis and practical solutions help you make better buying decisions and get more from technology.

 **UDL Technology** John F. O'Sullivan ,2016-04-25 This is the most comprehensive catalog of educational technology. If you like the concepts of universal design for learning this book will bring you to the next level with technology. The book outlines the very best educational technology to reach special education students, diverse learners and engage all students in the learning process. There is a new generation of low-cost technology to help reach challenging students like never before. This

gives teachers countless tools to include in your UDL toolbox and enhances your teaching.

PC Basics with Windows 7 and Office 2010 Kim Lindros, 2010-10-12 This book presents a complete survey of the computer technologies necessary for achieving basic technology literacy. It provides a strong foundation by giving the reader the background needed to make smart buying decisions about computer technology. It then gives a description of the hardware that is the foundation of all of the technologies used every day, whether it's a laptop, personal computer, smartphone, or other digital device. From there, it explains how the Internet actually works. It then guides the reader through engaging, step-by-step tutorials on how to use the Windows 7 operating system and the popular Office 2010 productivity tools, including Word, Excel, and Powerpoint. The book is written in a conversational and engaging style. At the end of each chapter, there are review questions, and a project to apply what has been learned. --

 **The Whole Library Handbook 5** George M. Eberhart,2013 The Whole Library Handbook, now in its fifth edition, is an encyclopedia filled with facts, tips, lists, and resources essential for library

professionals and information workers of all kinds, all carefully handpicked to reflect the most informative, practical, up-to-date, and entertaining examples of library literature. Organized in easy-tofind categories, this unique compendium covers all areas of librarianship from academic libraries to teen services, from cataloging to copyright, and from gaming to social media. Selections include Facts and figures on library workers Bookmobile guidelines 100 great libraries of the world Job search and recruitment techniques, and advice on how to deal with tough economic times Tips on writing articles and book reviews Fun with cataloging rules Famous librarians' favorite books Covering a huge spectrum of librariana, this one-of-a-kind volume is both educational and entertaining.

 **PC Mag** ,2006-09-05 PCMag.com is a leading authority on technology, delivering Labs-based, independent reviews of the latest products and services. Our expert industry analysis and practical solutions help you make better buying decisions and get more from technology.

 **The Dissertation Journey** Carol Roberts,Laura Hyatt,2018-09-11 Correction Notice: Corwin Press made an error when printing the cover for this update. MLA 8 should not be included. How to reach

the pinnacle of academic achievement The dissertation is a tough mountain to climb; half of all doctoral students never make it to the top. To overcome the practical, social, and psychological obstacles along the way, you need a knowledgeable guide and the right tools. Written in an engaging and motivational style, The Dissertation Journey is a comprehensive how-to guide for graduate students faced with the challenge of developing and writing a quality dissertation. Readers of this new edition will find Expanded and updated coverage of crucial topics such as conducting a literature review, dissertation support groups, and harnessing technology to conduct research Graphics, quotes, illustrations, progress tracking tools, sample forms, a new chapter-ending resources feature, and other user-friendly elements Thoroughly updated and revised chapters with the most current need-to-know information This clear, practical guidebook will make the journey to doctor smoother and help you reach your academic goals. The Dissertation Journey has been a valuable read for more than a decade. Dr. Roberts and Dr. Hyatt bring years of doctoral teaching and dissertation advising experience to this essential book. —Stuart Allen, Professor of Organizational Leadership Robert Morris

University This book contains sound academic research advice in an easy to understand and follow format. The book's benefits extend beyond the dissertation to any subsequent scholarship that the reader undertakes. —Farzin Madjidi, Associate Dean, Education Division Pepperdine University

 The Dissertation Journey Laura Hyatt,Carol Roberts,2023-08-17 Reach the summit of the dissertation mountain. In many ways, the journey of completing a dissertation is like climbing a mountain. It requires planning, research, teamwork, and perseverance. In this fourth edition of their best-selling book, authors Laura Hyatt and Carol Roberts address the challenges that students will face as they journey to the peak of their academic career and complete their dissertation. Completing a dissertation is a transformative and fulfilling life experience. It requires knowledge, tenacity, and preparation for the inevitable uncertainties that will arise along the way. It also necessitates strategies and techniques for dealing with the unanticipated events that many dissertation writers face, such as procrastination, writer's block, and the uncertainty of how to conduct a literature review or approach a methods section. This newly revised edition addresses those elements and also includes:

Indispensable information for organizing and writing a dissertation Recommendations for identifying and writing research methods Expanded coverage of research ethics Insightful reflections from students who have effectively written and defended their dissertations From preparing for the climb to enjoying the view from the summit, this book will assist you to successfully complete The Dissertation Journey.

 Evernote Every Day Jeremy Roberts,2013-06-19 Evernote Every Day, by Jeremy Roberts, brings you more from Evernote. Through a series of practical, easy to follow guides you'll discover new and amazing ways to take the way you use Evernote to a whole new level. This book is a results of years of research and testing, tweaking, and process optimization by someone that wasn't sure what to do with Evernote at first, but now uses Evernote for everything, every day. From the basics of storing information from the web, to replacing an entire filing cabinet, to automating parts of the web to put Evernote to work for you automatically, it's all contained within this one book. What others are saying: Daniel E Gold (Author of Evernote: The unofficial guide to capturing everything and getting things

done): If you're looking to get started in Evernote, learn how to apply Evernote in your every day life, and in a way that doesn't talk down to you, then you need Jeremy's book! Jeremy's passion for how Evernote can help you pops right out of the page. His simple directions on how to get it started and get going makes you wonder what you ever did without his guide! Mike Vardy (Writer - Talker - Productivityist): If you're looking for a simple and accessible way to get into Evernote, this book is going to be right up your alley. Jeremy has crafted a great guide to get you started - and keep you going - with what can be one of most powerful tools in your productivity arsenal. Bojan Djordjevic (Productivity Blogger, Alpha Efficiency): Jeremy pointed out some great use cases of Evernote, and if you are new to this game, this kind of material is the right way to get started. My personal favorite is diary, as it gave me motivation to scan my old physical leather notebook and immortalize it in Evernote.

 **Effective Document and Data Management** Bob Wiggins,2016-04-29 Effective Document and Data Management illustrates the operational and strategic significance of how documents and data are

captured, managed and utilized. Without a coherent and consistent approach the efficiency and effectiveness of the organization may be undermined by less poor management and use of its information. The third edition of the book is restructured to take this broader view and to establish an organizational context in which information is management. Along the way Bob Wiggins clarifies the distinction between information management, data management and knowledge management; helps make sense of the concept of an information life cycle to present and describe the processes and techniques of information and data management, storage and retrieval; uses worked examples to illustrate the coordinated application of data and process analysis; and provides guidance on the application of appropriate project management techniques for document and records management projects. The book will benefit a range of organizations and people, from those senior managers who need to develop coherent and consistent business and IT strategies; to information professionals, such as records managers and librarians who will gain an appreciation of the impact of the technology and of how their particular areas of expertise can best be applied; to system designers, developers and

implementers and finally to users. The author can be contacted at curabyte@gmail.com for further information.

 Integrative Document & Content Management Len Asprey,Michael Middleton,2003-01-01 Portals present unique strategic challenges in the academic environment. Their conceptualization and design requires the input of campus constituents who seldom interact and whose interests are often opposite. The implementation of a portal requires a coordination of applications and databases controlled by different campus units at a level that may never before have been attempted at the institution. Building a portal is as much about constructing intra-campus bridges as it is about user interfaces and content. Designing Portals: Opportunities and Challenges discusses the current status of portals in higher education by providing insight into the role portals play in an institution's business and educational strategy, by taking the reader through the processes of conceptualization, design, and implementation of the portals (in different stages of development) at major universities and by offering insight from three producers of portal software systems in use at institutions of higher learning and elsewhere.

 EBOOK: Using Information Technology Complete Edition Brian Williams,2012-03-16 EBOOK: Using Information Technology Complete Edition

 Document Image Processing for Scanning and Printing Ilia V. Safonov,Ilya V. Kurilin,Michael N. Rychagov,Ekaterina V. Tolstaya,2019-03-25 This book continues first one of the same authors "Adaptive Image Processing Algorithms for Printing" and presents methods and software solutions for copying and scanning various types of documents by conventional office equipment, offering techniques for correction of distortions and enhancement of scanned documents; techniques for automatic cropping and de-skew; approaches for segmentation of text and picture regions; documents classifiers; approach for vectorization of symbols by approximation of their contour by curves; methods for optimal compression of scanned documents, algorithm for stitching parts of large originals; copyprotection methods by microprinting and embedding of hidden information to hardcopy; algorithmic approach for toner saving. In addition, method for integral printing is considered. Described techniques operate in automatic mode thanks to machine learning or ingenious heuristics. Most the techniques

presented have a low computational complexity and memory consumption due to they were designed for firmware of embedded systems or software drivers. The book reflects the authors' practical experience in algorithm development for industrial R&D.

#### **PC Magazine** ,2006

 **A Guide to the Electronic Document Body of Knowledge** Pat McGrew,Xplor International,2014-09 The EDBOK explains industry processes and technologies using a standard vocabulary. The topics follow two common timelines: 1) The day-to-day Production Workflow, which covers ten production jobsteps that every document goes through, from Data to Doorstep. 2) The long-term Document Lifecycle, which covers the life of a document and includes requirements gathering, business-casing, development, and ongoing production.

 **Developing Sustainable Digital Libraries: Socio-Technical Perspectives** Ashraf, Tariq,Sharma, Jaideep,Gulati, Puja Anand,2010-03-31 This book provides tools to complement an organization's burgeoning information treasuries, exploring new frontiers by looking at social and economic aspects of digital libraries and their sustainability--Provided by publisher.

 Complete A+ Guide to IT Hardware and Software Cheryl A. Schmidt,2019-07-26 Master IT hardware and software installation, configuration, repair, maintenance, and troubleshooting and fully prepare for the CompTIA® A+ Core 1 (220-1001) and Core 2 (220-1002) exams. This is your all-inone, real-world, full-color guide to connecting, managing, and troubleshooting modern devices and systems in authentic IT scenarios. Its thorough instruction built on the CompTIA A+ Core 1 (220-1001) and Core 2 (220-1002) exam objectives includes coverage of Windows 10, Mac, Linux, Chrome OS, Android, iOS, cloud-based software, mobile and IoT devices, security, Active Directory, scripting, and other modern techniques and best practices for IT management. Award-winning instructor Cheryl Schmidt also addresses widely-used legacy technologies—making this the definitive resource for mastering the tools and technologies you'll encounter in real IT and business environments. Schmidt's emphasis on both technical and soft skills will help you rapidly become a well-qualified, professional, and customer-friendly technician. LEARN MORE QUICKLY AND THOROUGHLY WITH THESE

STUDY AND REVIEW TOOLS: Learning Objectives and chapter opening lists of CompTIA A+ Certification Exam Objectives make sure you know exactly what you'll be learning, and you cover all you need to know Hundreds of photos, figures, and tables present information in a visually compelling full-color design Practical Tech Tips provide real-world IT tech support knowledge Soft Skills bestpractice advice and team-building activities in every chapter cover key tools and skills for becoming a professional, customer-friendly technician Review Questions—including true/false, multiple choice, matching, fill-in-the-blank, and open-ended questions—carefully assess your knowledge of each learning objective Thought-provoking activities help students apply and reinforce chapter content, and allow instructors to "flip" the classroom if they choose Key Terms identify exam words and phrases associated with each topic Detailed Glossary clearly defines every key term Dozens of Critical Thinking Activities take you beyond the facts to deeper understanding Chapter Summaries recap key concepts for more efficient studying Certification Exam Tips provide insight into the certification exam and preparation process

Reviewing **Handy Scanner Multipage Document Scanner And Creator**: Unlocking the Spellbinding Force of Linguistics

In a fast-paced world fueled by information and interconnectivity, the spellbinding force of linguistics has acquired newfound prominence. Its capacity to evoke emotions, stimulate contemplation, and stimulate metamorphosis is truly astonishing. Within the pages of "**Handy Scanner Multipage Document Scanner And Creator**," an enthralling opus penned by a highly acclaimed wordsmith, readers embark on an immersive expedition to unravel the intricate significance of language and its indelible imprint on our lives. Throughout this assessment, we shall delve in to the book is central motifs, appraise its distinctive narrative style, and gauge its overarching influence on the minds of its readers.

**Table of Contents Handy Scanner Multipage Document**

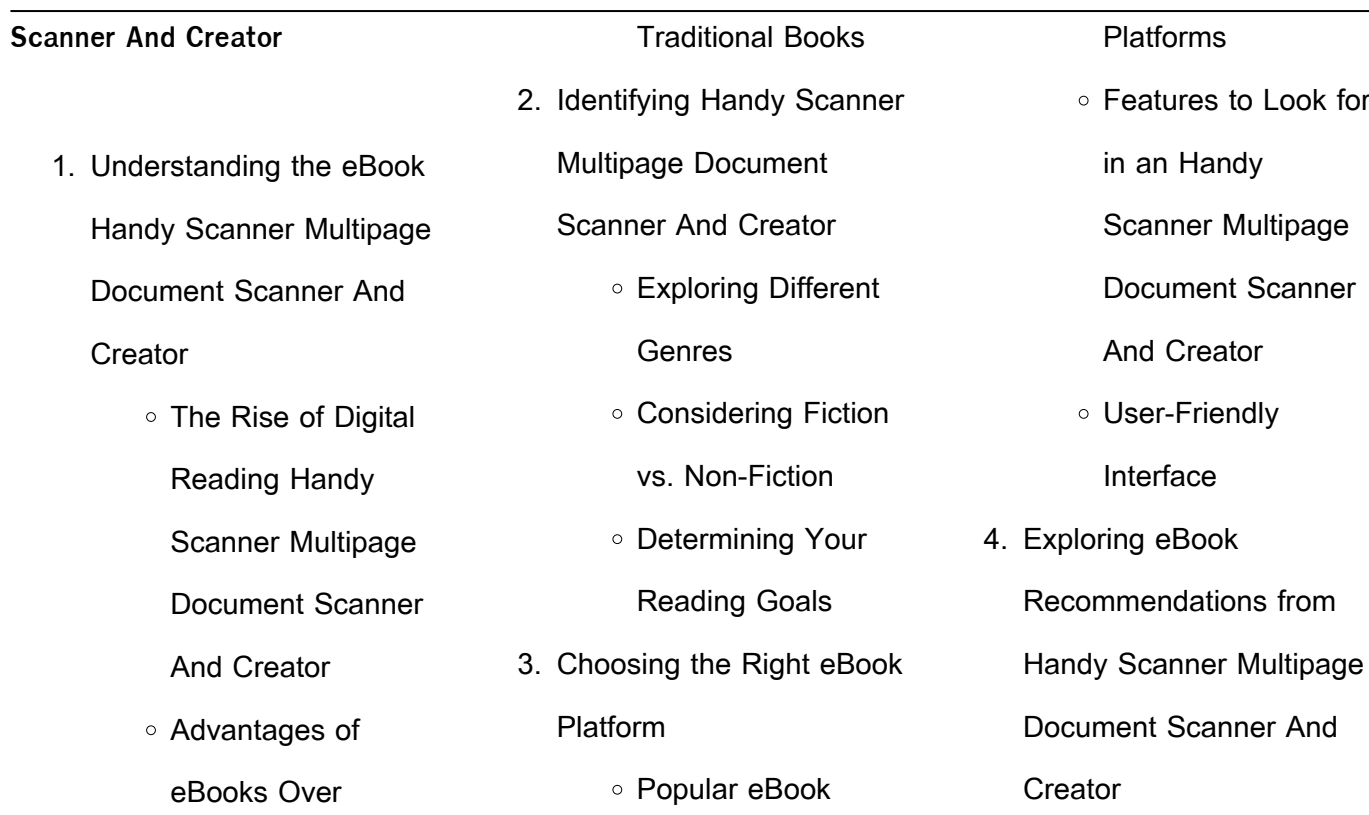

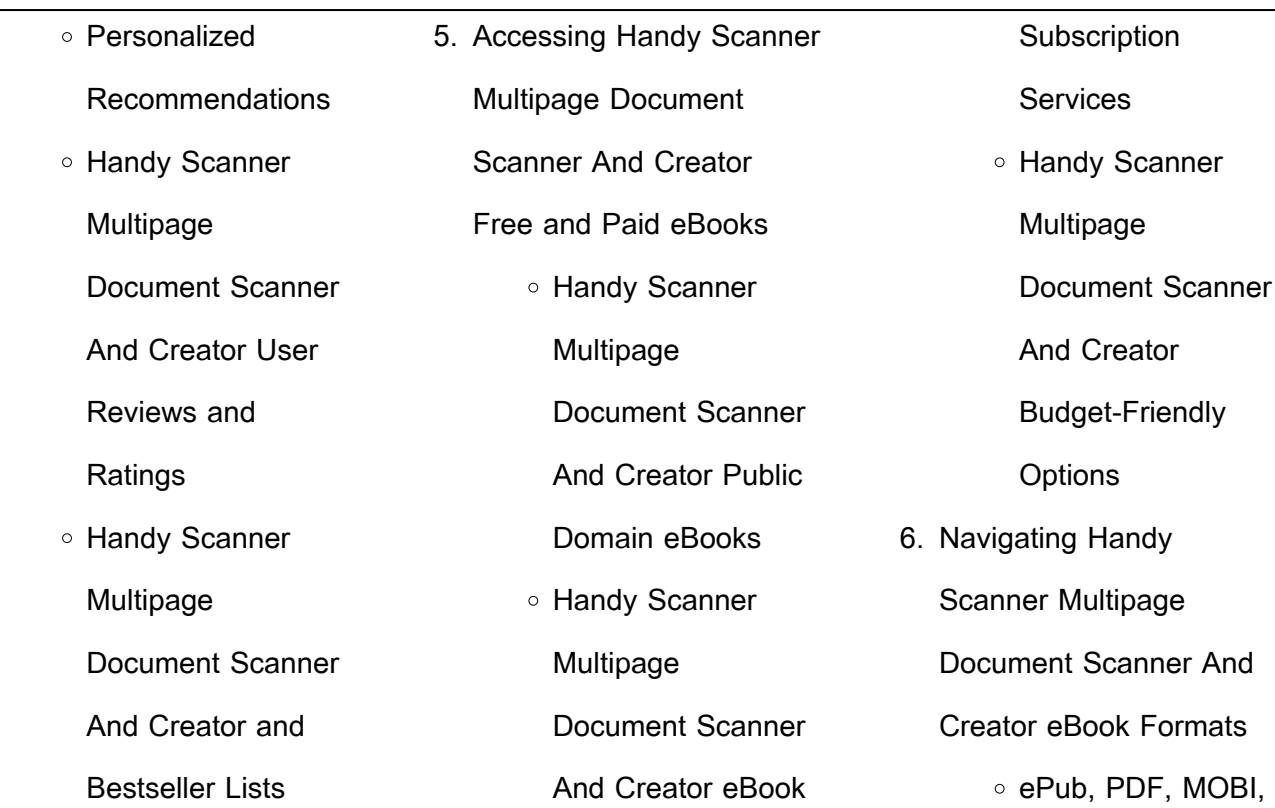

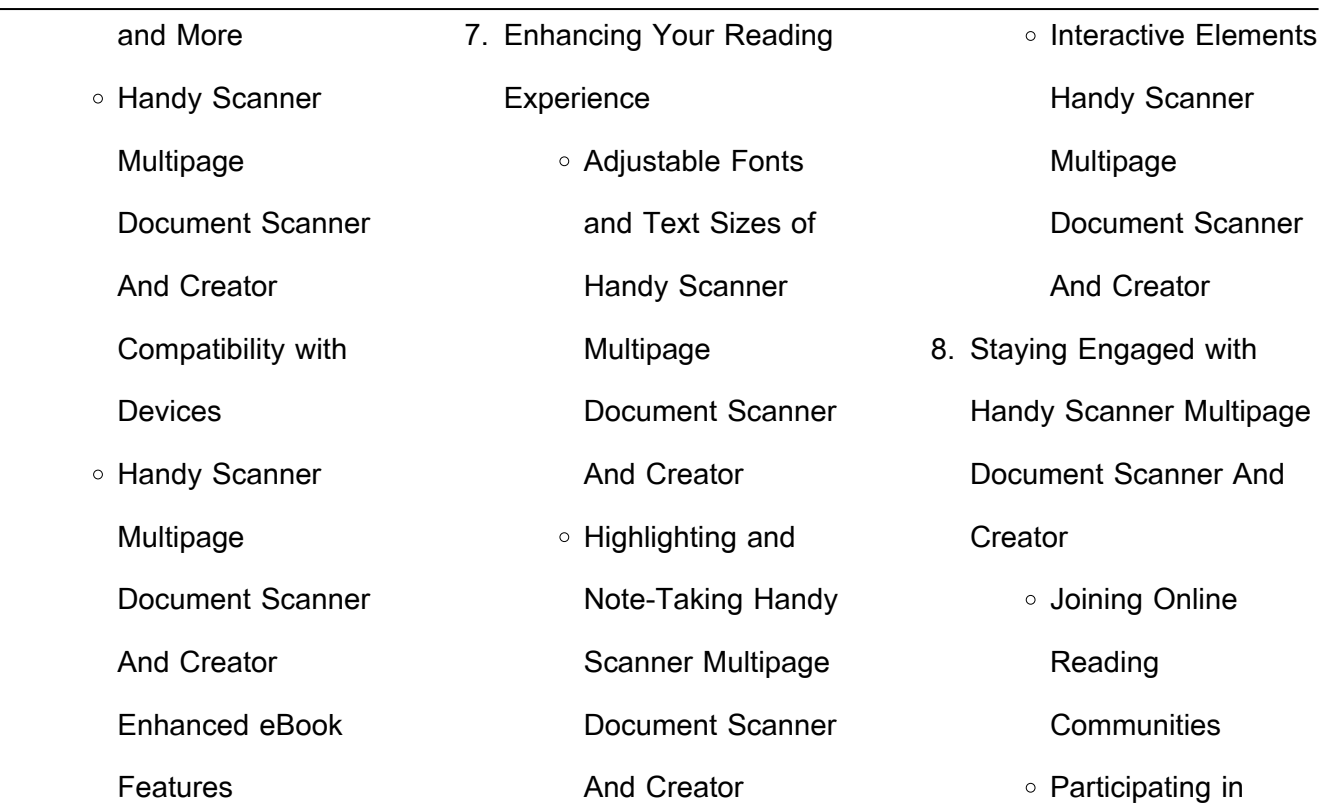

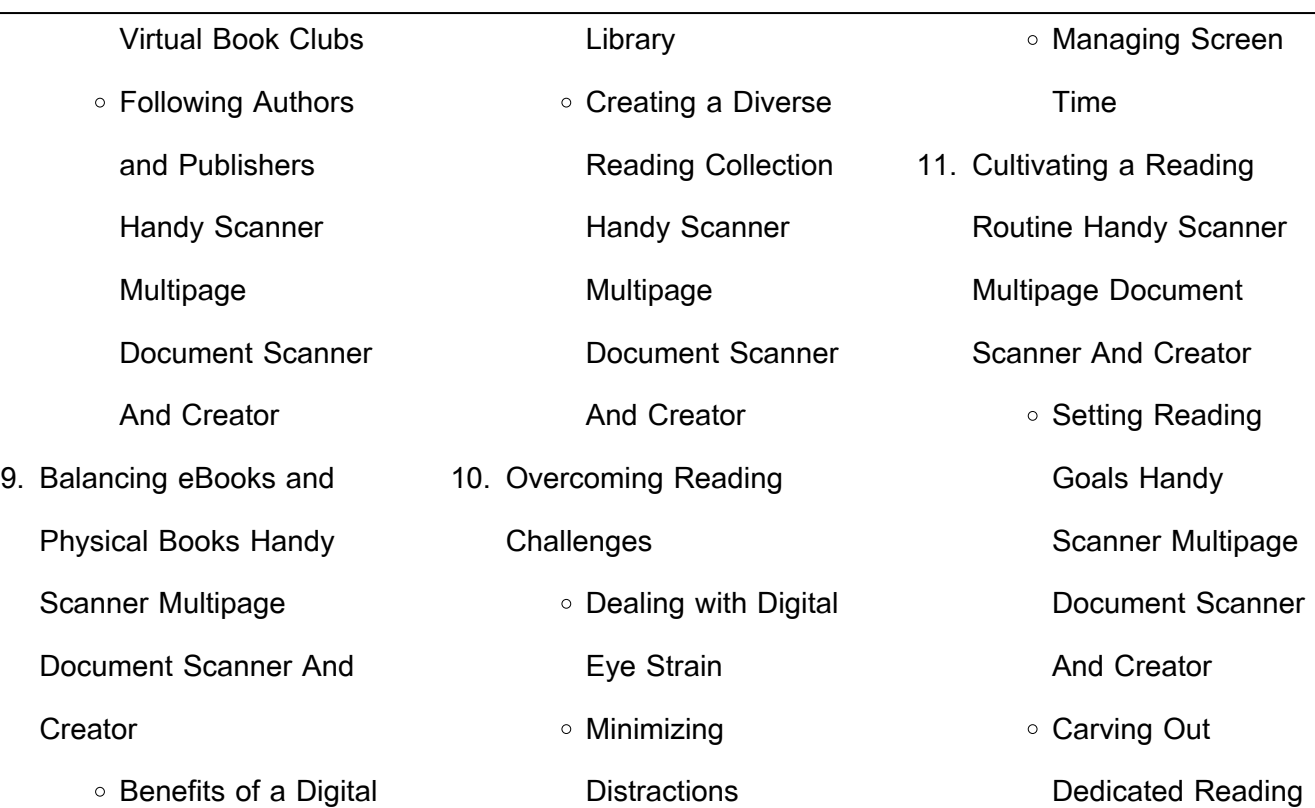

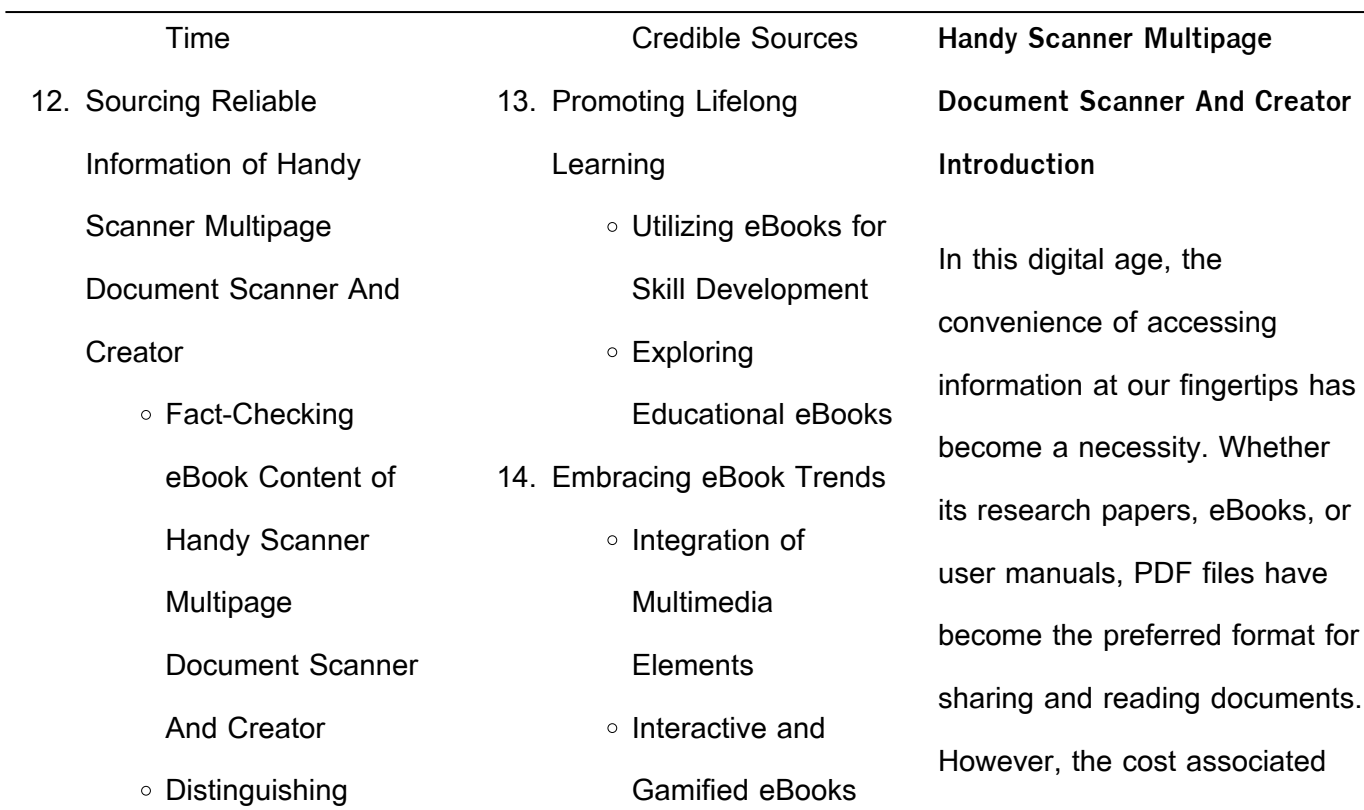

with purchasing PDF files can

sometimes be a barrier for many individuals and organizations. Thankfully, there are numerous websites and platforms that allow users to download free PDF files legally. In this article, we will explore some of the best platforms to download free PDFs. One of the most popular platforms to download free PDF files is Project Gutenberg. This online library offers over 60,000 free

eBooks that are in the public domain. From classic literature to historical documents, Project Gutenberg provides a wide range of PDF files that can be downloaded and enjoyed on various devices. The website is user-friendly and allows users to search for specific titles or browse through different categories. Another reliable platform for downloading Handy Scanner Multipage Document

Scanner And Creator free PDF files is Open Library. With its vast collection of over 1 million eBooks, Open Library has something for every reader. The website offers a seamless experience by providing options to borrow or download PDF files. Users simply need to create a free account to access this treasure trove of knowledge. Open Library also allows users to contribute by

uploading and sharing their own PDF files, making it a collaborative platform for book enthusiasts. For those interested in academic resources, there are websites dedicated to providing free PDFs of research papers and scientific articles. One such website is Academia.edu, which allows researchers and scholars to share their work with a global audience. Users can download

PDF files of research papers, theses, and dissertations covering a wide range of subjects. Academia.edu also provides a platform for discussions and networking within the academic community. When it comes to downloading Handy Scanner Multipage Document Scanner And Creator free PDF files of magazines, brochures, and catalogs, Issuu is a popular choice. This digital

publishing platform hosts a vast collection of publications from around the world. Users can search for specific titles or explore various categories and genres. Issuu offers a seamless reading experience with its user-friendly interface and allows users to download PDF files for offline reading. Apart from dedicated platforms, search engines also play a crucial role in finding free PDF

files. Google, for instance, has an advanced search feature that allows users to filter results by file type. By specifying the file type as "PDF," users can find websites that offer free PDF downloads on a specific topic. While downloading Handy Scanner Multipage Document Scanner And Creator free PDF files is convenient, its important to note that copyright laws must be respected. Always ensure

that the PDF files you download are legally available for free. Many authors and publishers voluntarily provide free PDF versions of their work, but its essential to be cautious and verify the authenticity of the source before downloading Handy Scanner Multipage Document Scanner And Creator. In conclusion, the internet offers numerous platforms and websites that

allow users to download free PDF files legally. Whether its classic literature, research papers, or magazines, there is something for everyone. The platforms mentioned in this article, such as Project Gutenberg, Open Library, Academia.edu, and Issuu, provide access to a vast collection of PDF files. However, users should always be cautious and verify the

digital formats.

legality of the source before downloading Handy Scanner Multipage Document Scanner And Creator any PDF files. With these platforms, the world of PDF downloads is just a click away.

**FAQs About Handy Scanner Multipage Document Scanner And Creator Books**

1. Where can I buy Handy Scanner Multipage Document Scanner And Creator books? Bookstores: Physical bookstores like Barnes & Noble, Waterstones, and independent local stores. Online Retailers: Amazon, Book Depository, and various online bookstores offer a wide range of books in physical and

2. What are the different book formats available? Hardcover: Sturdy and durable, usually more expensive. Paperback: Cheaper, lighter, and more portable than hardcovers. E-books: Digital books available for e-readers like Kindle or software like Apple Books, Kindle, and

Google Play Books. 3. How do I choose a Handy Scanner Multipage Document Scanner And Creator book to read? Genres: Consider the genre you enjoy (fiction, non-fiction, mystery, sci-fi, etc.). Recommendations: Ask friends, join book clubs, or explore online reviews and recommendations. Author: If you like a particular author, you might enjoy more of their work. 4. How do I take care of Handy Scanner Multipage Document Scanner And Creator books? Storage: Keep them away from direct sunlight and in a dry environment. Handling: Avoid folding pages, use bookmarks, and handle them with clean hands. Cleaning: Gently dust the covers and pages occasionally. 5. Can I borrow books without buying them? Public Libraries: Local libraries offer a wide range of books for borrowing. Book Swaps: Community book exchanges or online platforms where people exchange books.

6. How can I track my reading progress or manage my book collection? Book Tracking Apps: Goodreads, LibraryThing, and Book Catalogue are popular apps for tracking your reading progress and managing book collections. Spreadsheets: You can create your own spreadsheet to track

other details. 7. What are Handy Scanner Multipage Document Scanner And Creator audiobooks, and where can I find them? Audiobooks: Audio recordings of books, perfect for listening while commuting or multitasking. Platforms: Audible, LibriVox, and

books read, ratings, and

Google Play Books offer a wide selection of audiobooks. 8. How do I support authors or the book industry? Buy Books: Purchase books

independent bookstores.

Reviews: Leave reviews

from authors or

on platforms like Goodreads or Amazon. Promotion: Share your favorite books on social

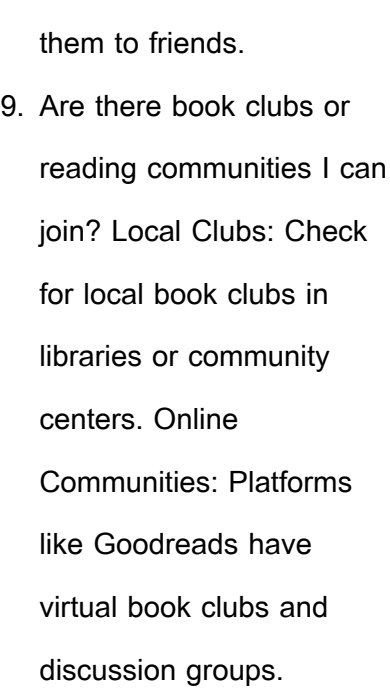

media or recommend

10. Can I read Handy

Scanner Multipage Document Scanner And Creator books for free? Public Domain Books: Many classic books are available for free as theyre in the public domain. Free E-books: Some websites offer free e-books legally, like Project Gutenberg or Open Library.

**Handy Scanner Multipage Document Scanner And Creator : l offrande grecque une aventure de bernie** - Oct 05 2022 web bernie gunther a désormais une nouvelle identité christof ganz et met son expérience de policier au service d une compagnie d assurances après avoir quitté son poste à la **l offrande grecque by philip kerr goodreads** - May 12 2023

26 2022

web apr 3 2018 la 13e aventure de bernie gunther munich 1957 bernie gunther a désormais une nouvelle identité christof ganz et met son expérience de policier au l offrande grecque une enquête de bernie gunther fnac - Nov 06 2022 web retrouvez tous les produits l offrande grecque une enquête de bernie gunther au meilleur prix à la fnac achetez en ligne

ou faites vous livrer dans votre magasin **bernie gunther l offrande grecque philip kerr fnac** - Feb 09 2023 web bernie gunther l offrande grecque philip kerr poche achat livre fnac accueil livre roman policier et thriller le polar historique l offrande grecque voir aussi **l offrande grecque une aventure de bernie gunther french** - Feb

web l offrande grecque une aventure de bernie gunther french edition ebook kerr philip amazon ca kindle store l offrande grecque une aventure de bernie gunther amazon fr - Dec 27 2021 web livre audio 1 95 avec l abonnement audible la 13e aventure de bernie gunther munich 1957 bernie gunther a désormais une nouvelle identité

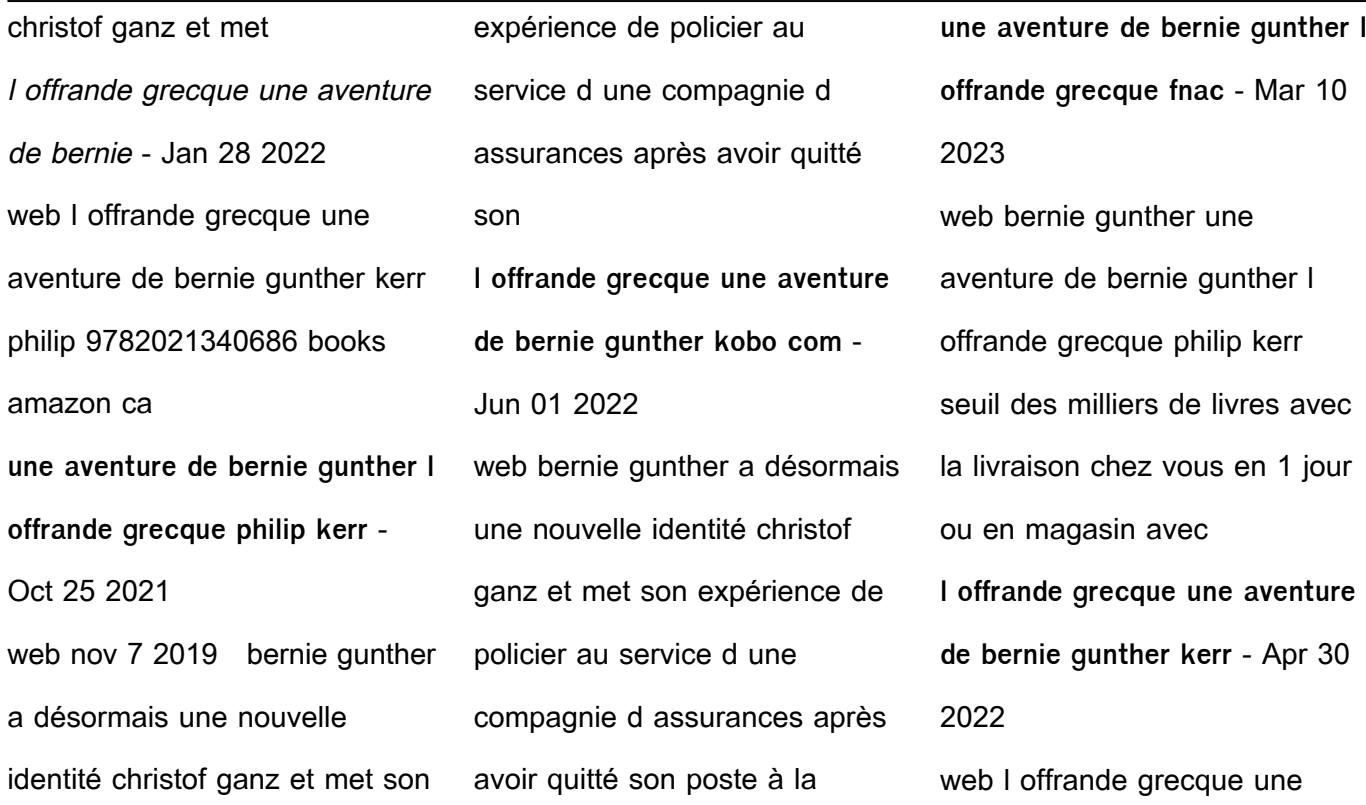

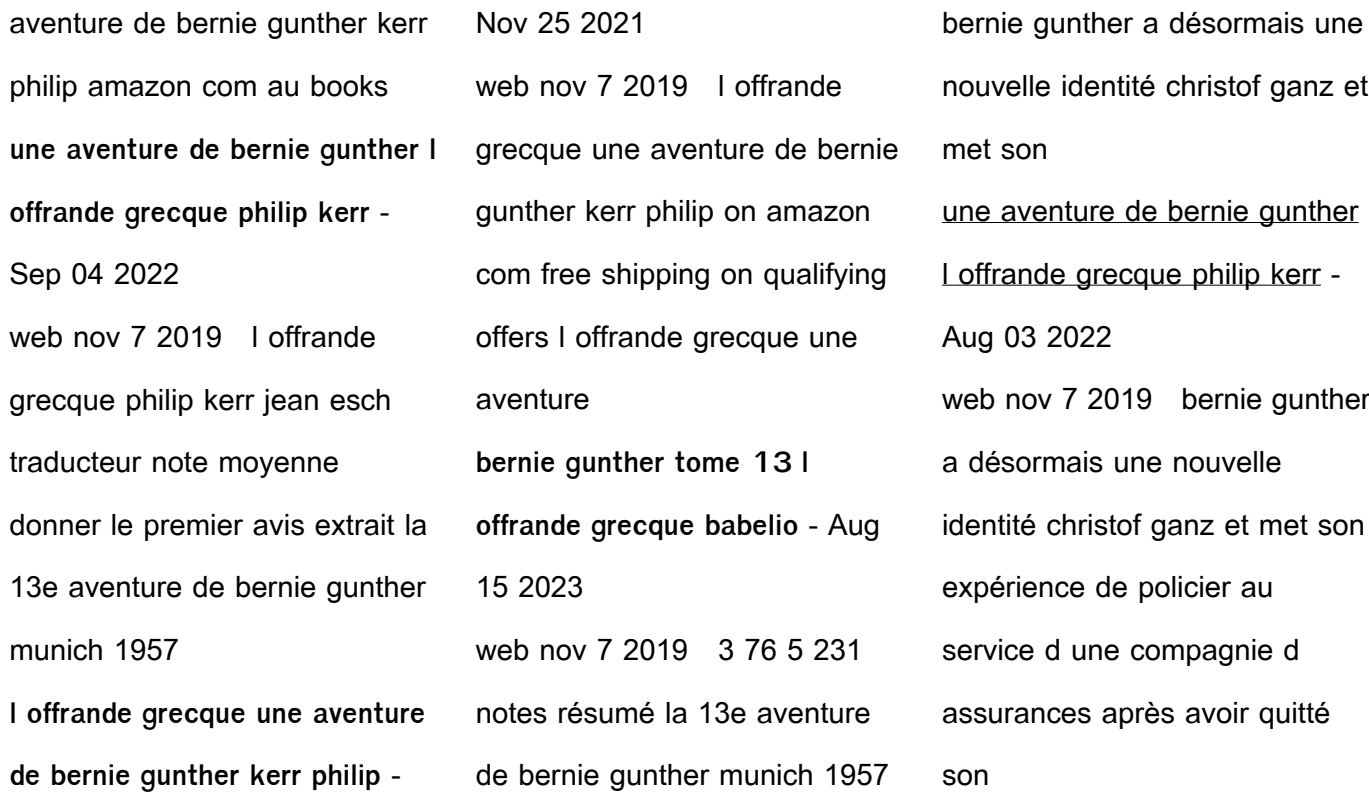

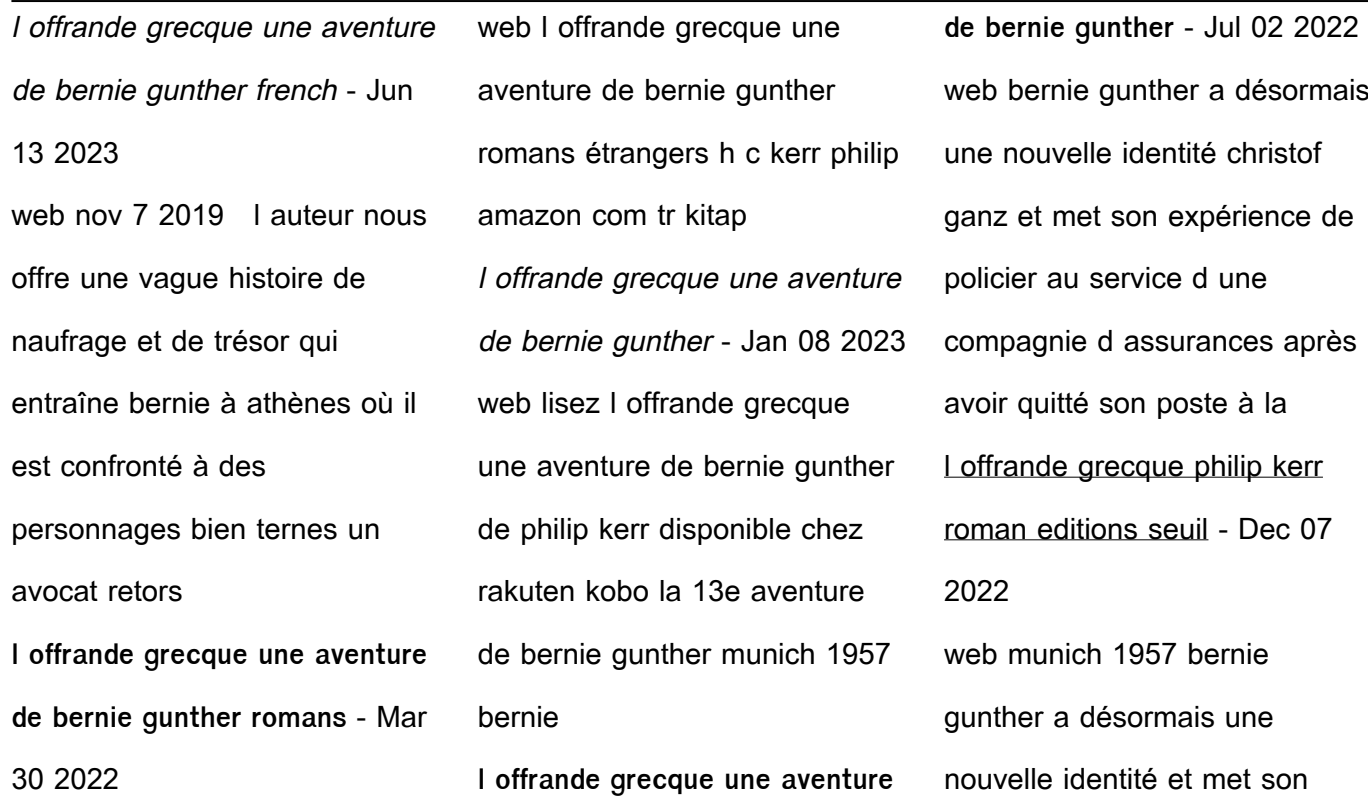

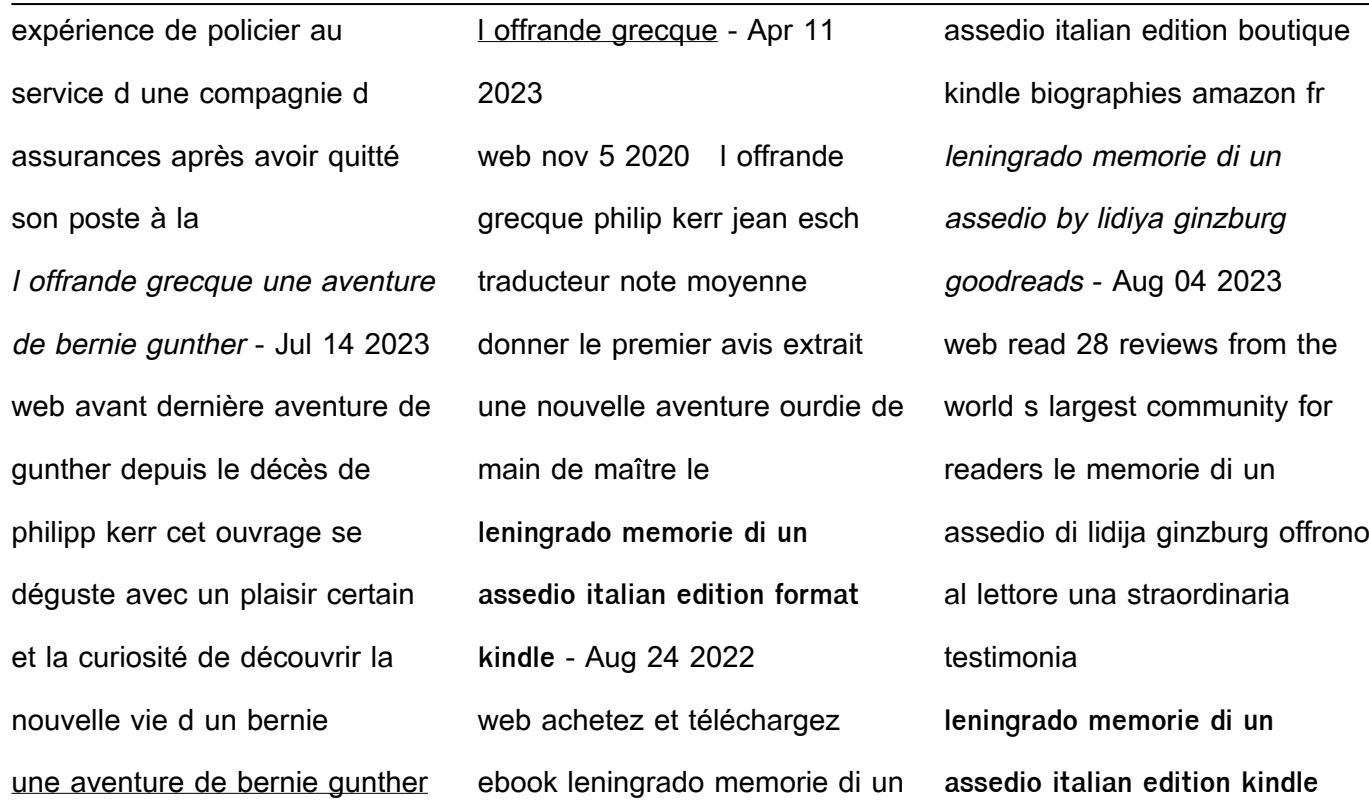

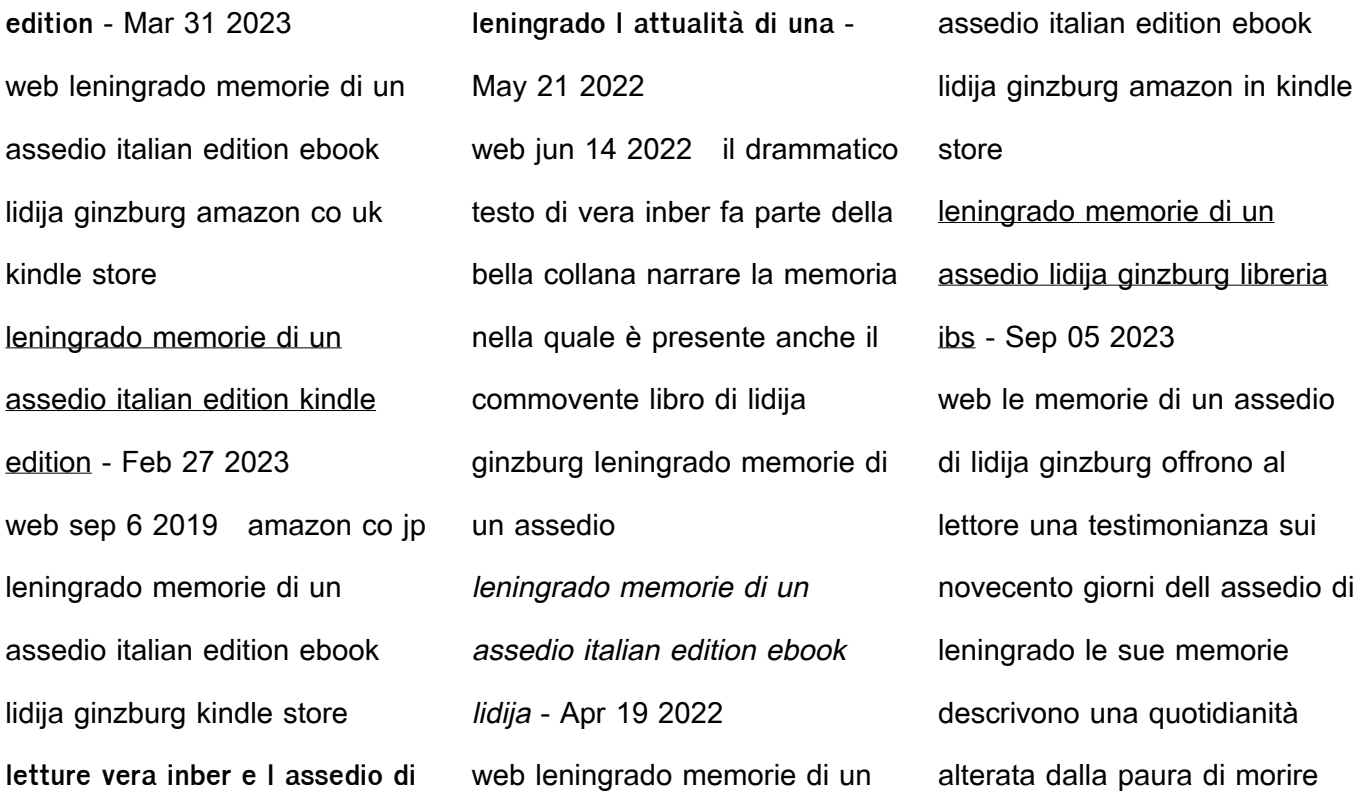

dall assenza di libertà da una situazione limite che trasforma tutto la lettura leningrado memorie di un assedio italian edition edición kindle - Jul 23 2022 web amazon com leningrado memorie di un assedio italian edition ebook lidija ginzburg tienda kindle leningrado memorie di un assedio lidija ginzburg - Jul 03 2023

web consegna gratis da 24 le memorie di un assedio di lidija ginzburg offrono al lettore una testimonianza sui novecento giorni dell assedio di leningrado quello della ginzburg non è solo un diario ma anche una riflessione filosofica sul comportamento dell individuo costretto a misurarsi con una condizione estrema **assedio di leningrado wikipedia** - Feb 15 2022

web la cifra più bassa è stata ricavata confrontando la popolazione prebellica di leningrado 2 500 000 abitanti con quella del dicembre del 1943 600 000 abitanti e tiene conto del milione di evacuati e dei 100 000 soldati di leva dell armata rossa la cifra più elevata comprende i circa 642 000 morti durante l assedio sommate alle altre 400 000 disperse **leningrado memorie di un**

**assedio ginzburg lidija ebook** - Jun 02 2023 web leningrado memorie di un assedio è un ebook di ginzburg lidija pubblicato da goware e edizioni angelo guerini e associati a 12 99 il file è in formato epub3 con adobe drm risparmia online con le offerte ibs **leningrado memorie di un assedio amazon it** - Oct 06 2023

web le memorie di un assedio

di lidija ginzburg offrono al lettore una testimonianza sui novecento giorni dell assedio di leningrado quello della ginzburg non è solo un diario ma anche una riflessione filosofica sul comportamento dell individuo costretto a misurarsi con una condizione estrema leningrado memorie di un assedio italian edition ebook lidija - Jun 21 2022 web leningrado memorie di un

assedio italian edition ebook lidija ginzburg amazon ca boutique kindle **leningrado memorie di un assedio amazon com au** - Sep 24 2022 web leningrado memorie di un assedio ginzburg lidija gori francesca amazon com au books leningrado memorie di un assedio libreria universitaria - Dec 28 2022

web le memorie di un assedio di lidija ginzburg offrono al lettore una testimonianza sui novecento giorni dell assedio di leningrado quello della ginzburg non è solo un diario ma anche una riflessione filosofica sul comportamento dell individuo costretto a misurarsi con una condizione estrema **leningrado memorie di un assedio obc transeuropa** - Jan 29 2023

web nov 26 2015 monumento agli eroici difensori di leningrado san pietroburgo shutterstock un diario in forma di romanzo in cui lidija ginzburg racconta la sua città leningrado sotto assedio i minuscoli atti che si susseguono in uno sforzo mastodontico quotidiano per il diritto alla vita una recensione **leningrado guerini e associati** - May 01 2023 web sep 4 2019 le memorie di

offrono al lettore una straordinaria testimonianza sui novecento giorni dell assedio di leningrado quello della ginzburg non è solo un diario ma anche una riflessione filosofica sul comportamento dell individuo costretto a misurarsi con una condizione estrema **leningrado memorie di un assedio italian edition ebook lidija** - Nov 26 2022

un assedio di lidija ginzburg

web leningrado memorie di un assedio italian edition ebook lidija ginzburg amazon de kindle shop **leningrado memorie di un assedio italian edition ebook lidija** - Oct 26 2022 web lee ahora en digital con la aplicación gratuita kindle leningrado memorie di un assedio italian edition ebook lidija ginzburg amazon es tienda kindle saltar al contenido

**leningrado memorie di un assedio italian edition** - Mar 19 2022 web ha degli amici Udati e un bel somarello a tenergli compagnia quando però dopo le rivolte di siena la guerra arriverà a bussare alle porte di montalcino la sua paciLca esistenza sarà completamente stravolta e tiranfallo si dimostrerà un eroe l uomo

principal

assedio di un esercito di migliaia di uomini **garry gross 1937 2010 artforum international** - Mar 09 2023 web garry gross a fashion photographer for thirty years who was best known for controversial photos of an unclothed ten year old brooke shields died on november 30 at his home

chiave per non soccombere all

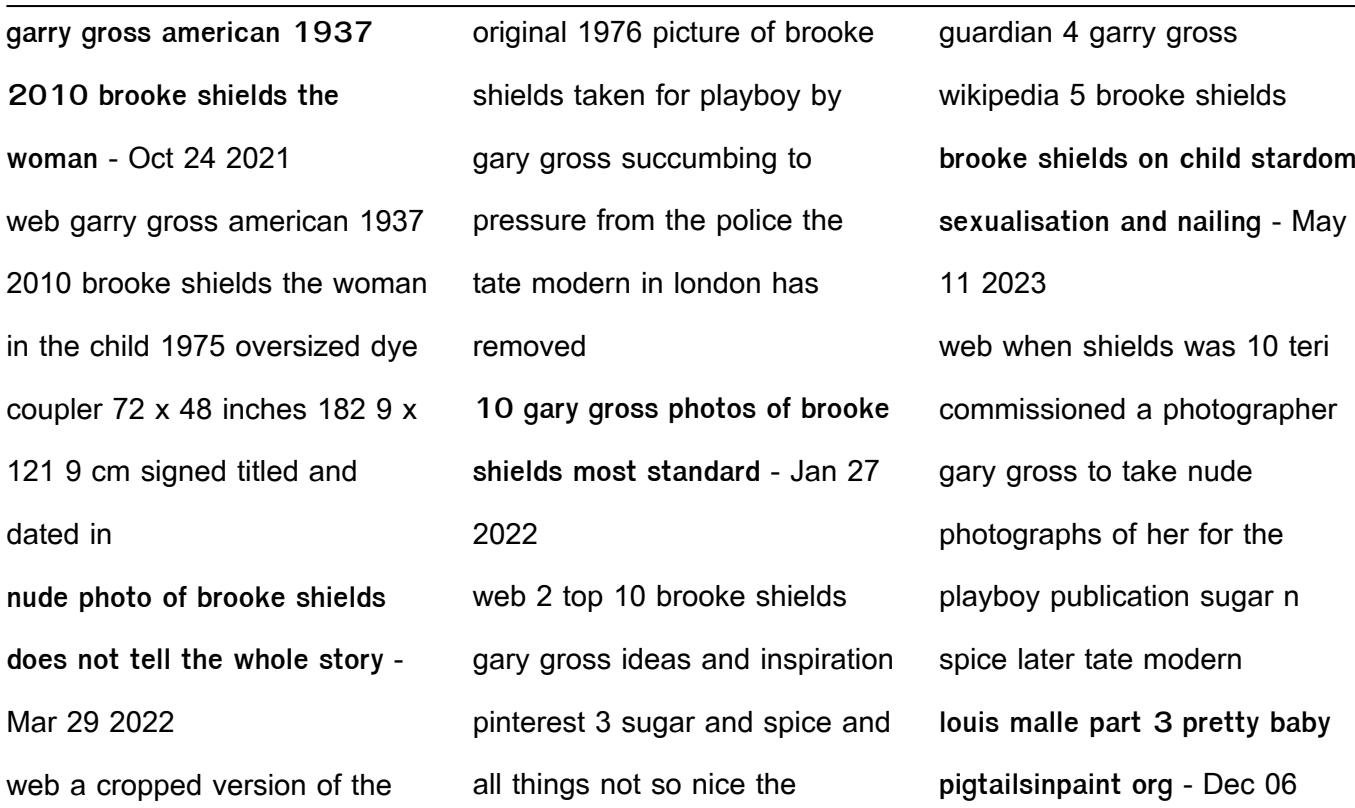

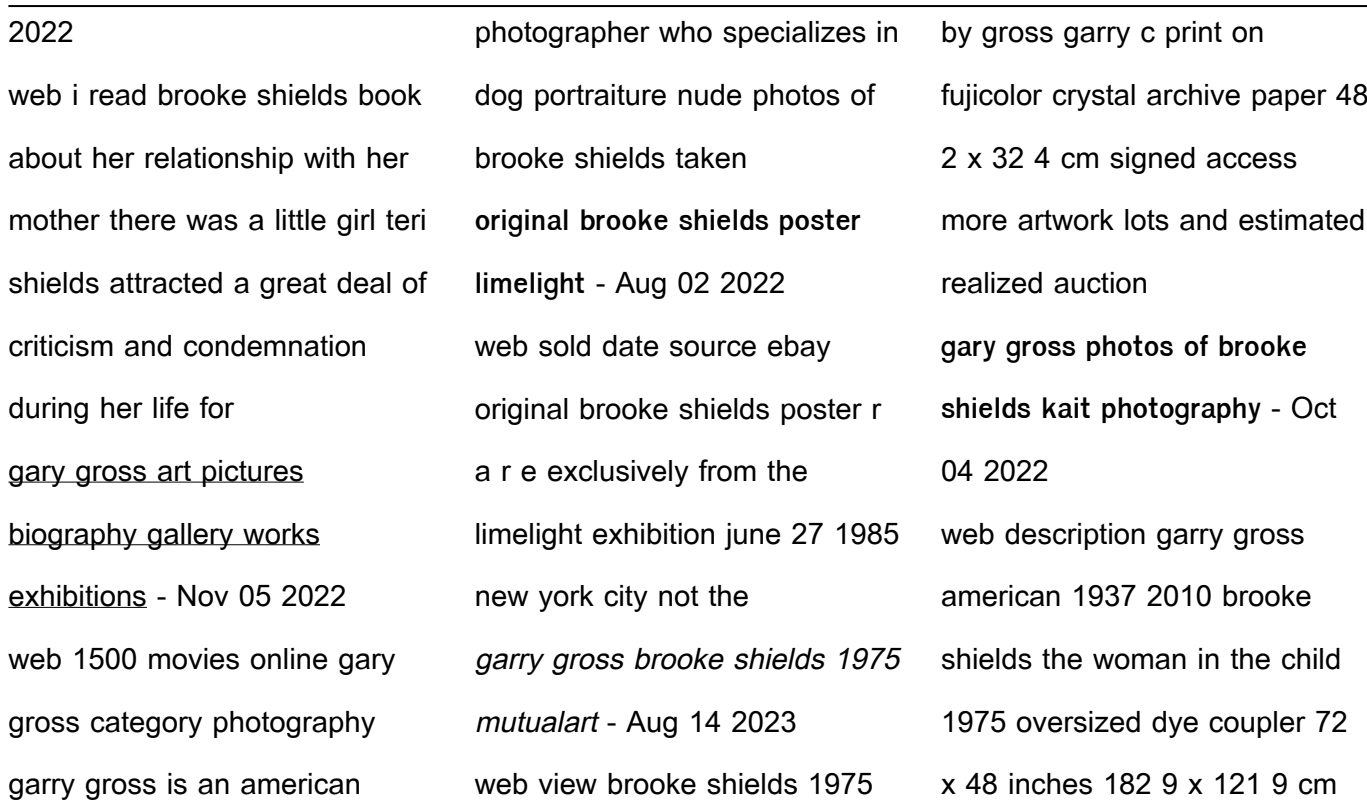

signed titled and dated 80s icon brooke shields on being a muse for warhol avedon - Jan 07 2023 web a photographer gary gross had taken the picture in 1975 for playboy press s 1976 sugar spice surprising and sensuous images of women when she was 10 years old once **brooke shields sugar n spice full pictures blogger** - Apr 29 2022 web check out full gallery with

322 pictures of brooke the sugar n from 1981 to 1983 shields her mother photographer gary gross playboy press source i guim co uk the series garry gross artnet - Feb 08 2023 web born on november 6 1937 in bronx ny he studied with lisette model and richard avedon early in his career after the brooke shields lawsuit gross

turned to photography of iconic photos famous infamous and iconic photos - Jul 13 2023 web brooke shields by gary gross posted on june 5 2009june 6 2017by s za in july 1978 at the age of thirteen brooke shields made front page news in photo magazine the resurfaced 1978 article sexualizing brooke shields 12 - Sep 22 2021 web shields has previously

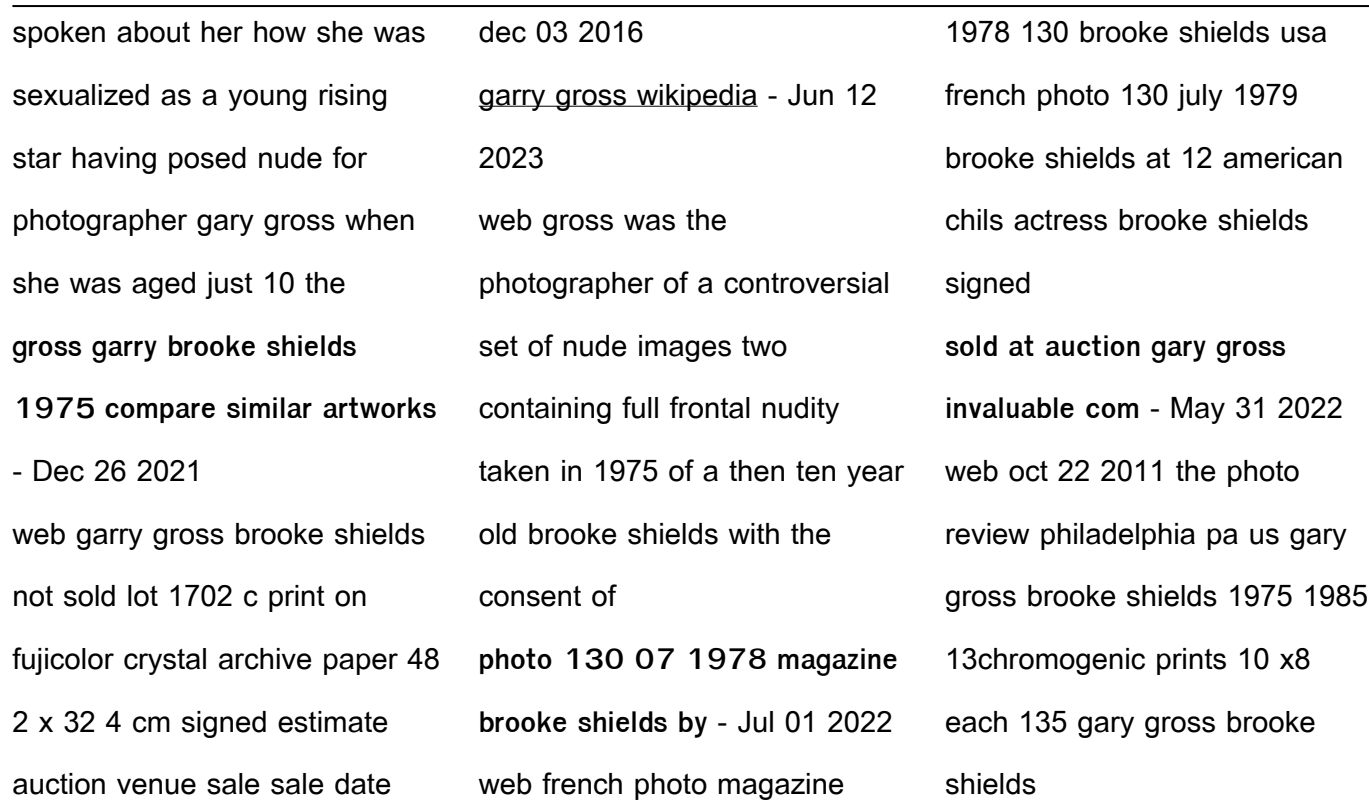

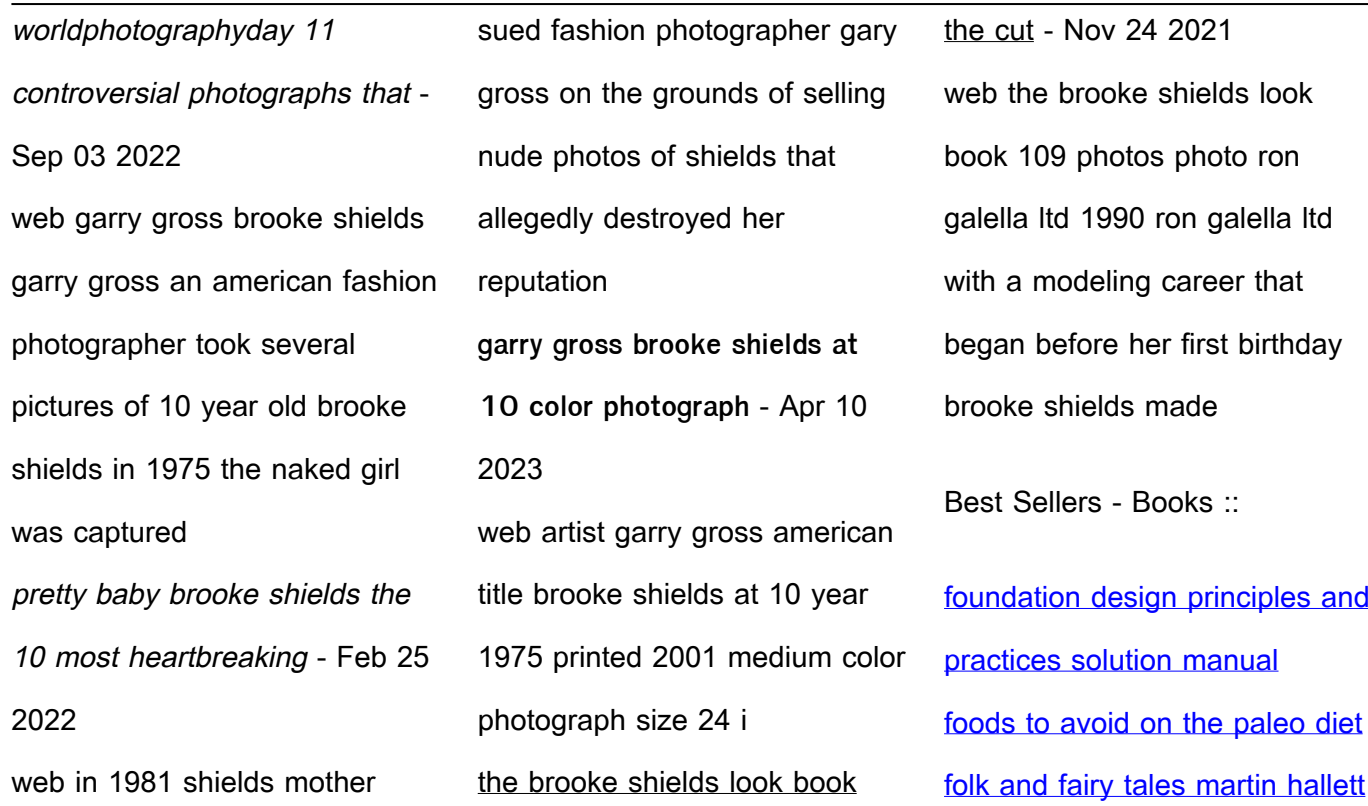

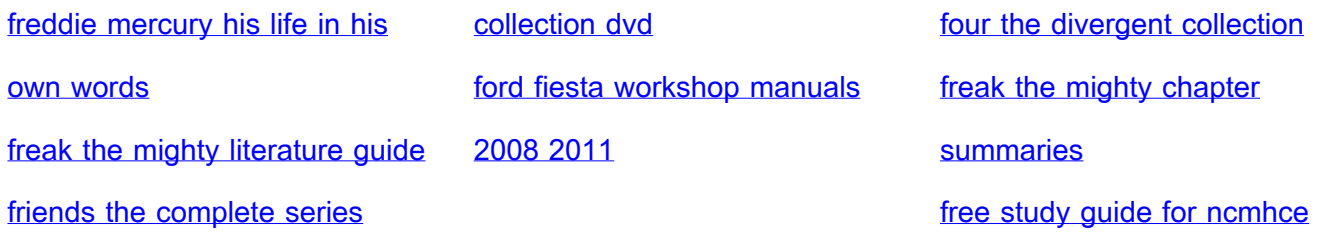